# <span id="page-0-0"></span>**RENESAS TECHNICAL UPDATE**

TOYOSU FORESIA, 3-2-24, Toyosu, Koto-ku, Tokyo 135-0061, Japan Renesas Electronics Corporation

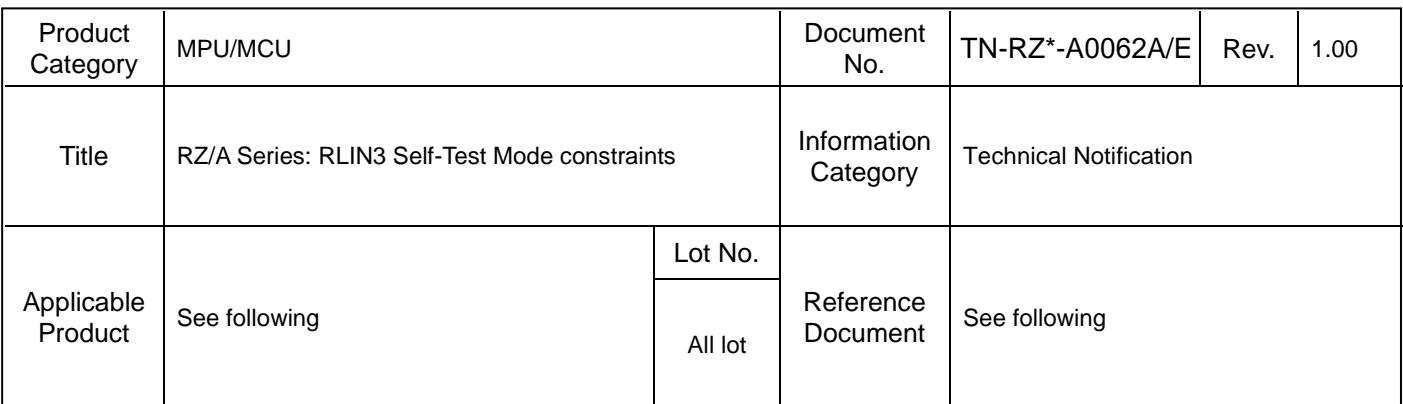

The following descriptions about the usage conditions of the RLIN3 Self-Test Mode in User's Manual will be added and modified. (Change points are Red character.)

Applicable products and relevant documents

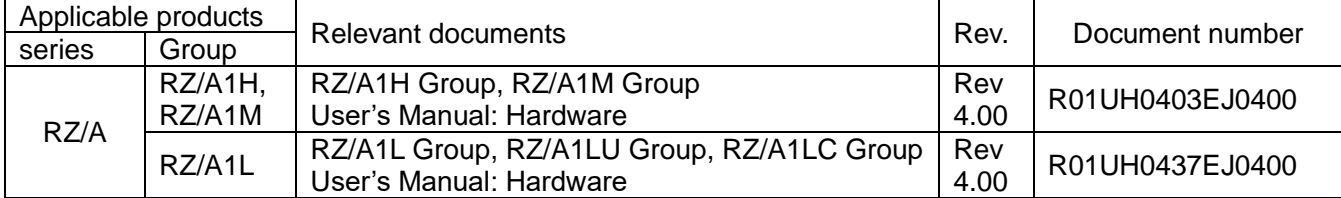

1. Adding descriptions

[After]

# **25.8 LIN Self-Test Mode**

Regardless of the setting of the baud rate related registers, the baud rate setting is the LIN communication clock source/16 [bps]. (The NSPB bits in the RLN3nLWBR register should be set to  $0000$  B or  $1111$  B.)

(The LPRS bits in the RLN3nLWBR register should be set to 000B.)

# **25.8.2 Transmission in LIN Master Self-Test Mode**

● Set the baud rate, noise filter, and interrupt output related registers.

RLN3nLWBR register =  $0000000xB*1$ 

 $RLN3nLBRP0$  register = xxxxxxxx $B^*1$ 

 $RLN3nLBRP1$  register = xxxxxxxx $B^*1$ 

RLN3nLMD register =  $00xxx00B*1$ 

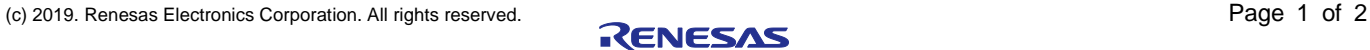

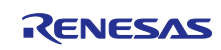

#### **25.8.3 Reception in LIN Master Self-Test Mode**

● Set the baud rate, noise filter, and interrupt output related registers.

RLN3nLWBR register =  $0000000xB*1$ 

 $RLN3nLBRP0$  register = xxxxxxxx $B^*1$ 

 $RLN3nLBRP1$  register = xxxxxxxx $B^*1$ 

 $RLN3nLMD$  register =  $00xxx00B*1$ 

[Before]

#### **25.8 LIN Self-Test Mode**

Regardless of the setting of the baud rate related registers, the baud rate setting is the LIN communication clock source/16 [bps].

(The NSPB bits in the RLN3nLWBR register should be set to  $0000<sub>B</sub>$  or  $1111<sub>B</sub>$ .)

#### **25.8.2 Transmission in LIN Master Self-Test Mode**

● Set the baud rate, noise filter, and interrupt output related registers.

RLN3nLWBR register =  $0000xxxB*1$ 

 $RLN3nLBRP0$  register = xxxxxxx $B^*1$ 

 $RLN3nLBRP1$  register = xxxxxxxx $B^*1$ 

RLN3nLMD register =  $00xxx00B*1$ 

# **25.8.3 Reception in LIN Master Self-Test Mode**

● Set the baud rate, noise filter, and interrupt output related registers.

RLN3nLWBR register =  $0000xxxB*1$ 

 $RLN3nLBRP0$  register = xxxxxxxx $B^*1$ 

 $RLN3nLBRP1$  register = xxxxxxx $B^*1$ 

RLN3nLMD register =  $00xxx00B*1$ 

# 2. Judgment Flow

Fin.

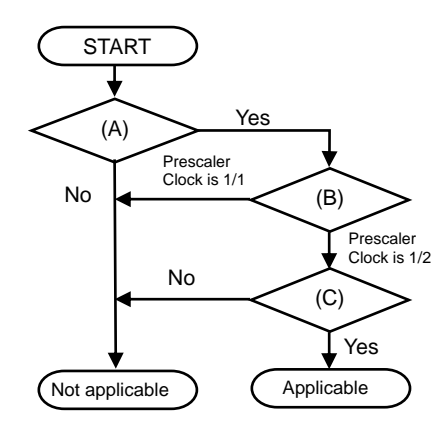

![](_page_1_Picture_314.jpeg)

![](_page_1_Picture_27.jpeg)